## **This Business of Brewing: Caffe in Practice**

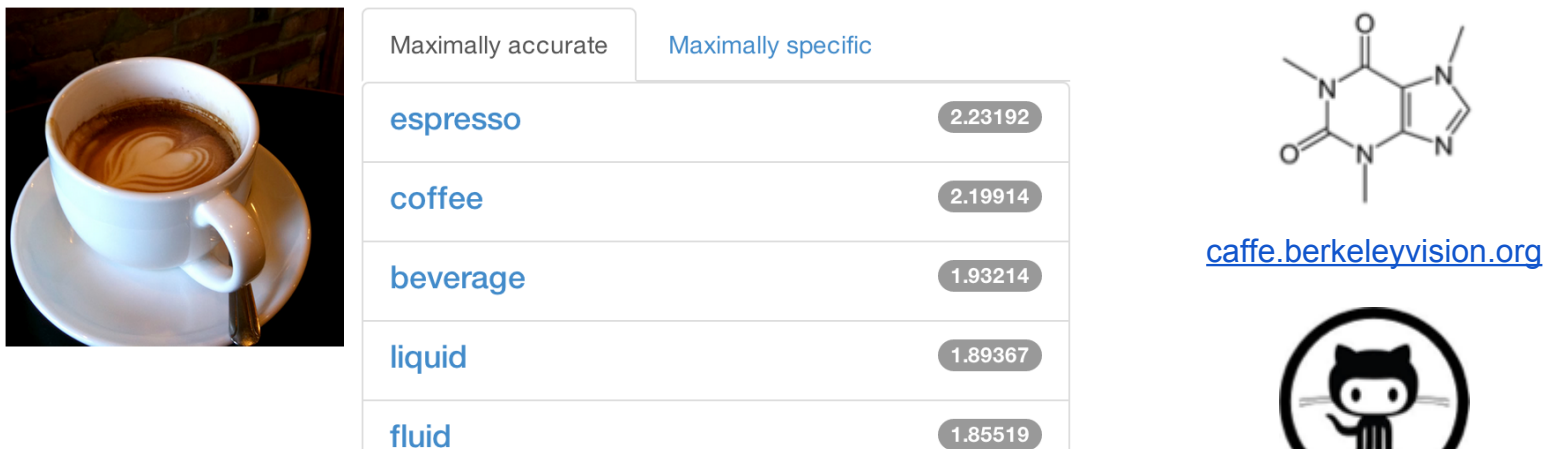

#### Evan Shelhamer

from the tutorial by Evan Shelhamer, Jeff Donahue, Yangqing Jia, and Ross Girshick

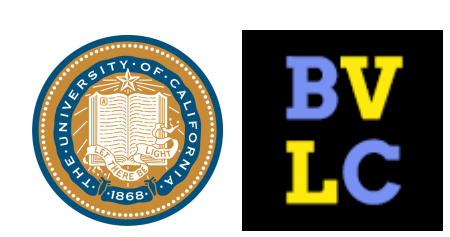

[github.com/BVLC/caffe](https://github.com/BVLC/caffe)

### **Deep Learning, as it is executed...**

What should a framework handle?

Compositional Models Decompose the problem and code! End-to-End Learning Solve and check! Vast Space of Architectures and Tasks Define, experiment, and extend!

### Frameworks

### [Torch7](http://torch.ch/)

- NYU
- scientific computing framework in Lua
- supported by Facebook
- [Theano/Pylearn2](http://deeplearning.net/software/theano/)
	- U. Montreal
	- scientific computing framework in Python
	- symbolic computation and automatic differentiation

### **[Cuda-Convnet2](https://code.google.com/p/cuda-convnet2/)**

- Alex Krizhevsky
- Very fast on state-of-the-art GPUs with Multi-GPU parallelism
- C++ / CUDA library

### Framework Comparison

- More alike than different
	- All express deep models
	- All are nicely open-source
	- All include scripting for hacking and prototyping
- No strict winners experiment and choose the framework that best fits your work
- We like to brew our deep networks with **Caffe**

# Why Caffe? In one sip…

- **Expression**: models + optimizations are plaintext schemas, not code.
- **Speed**: for state-of-the-art models and massive data.
- **Modularity**: to extend to new tasks and architectures.
- **Openness:** common code and reference models for reproducibility.
- **Community:** joint discussion, development, and modeling.

### **CAFFE** EXAMPLES + APPLICATIONS

## **Share a Sip of Brewed Models**

[demo.caffe.berkeleyvision.org](http://demo.caffe.berkeleyvision.org/)

demo code open-source and bundled

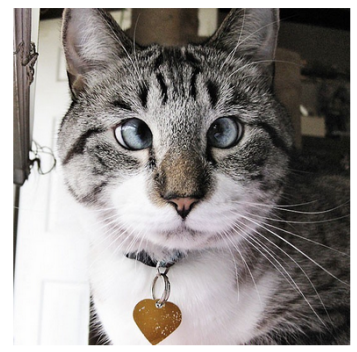

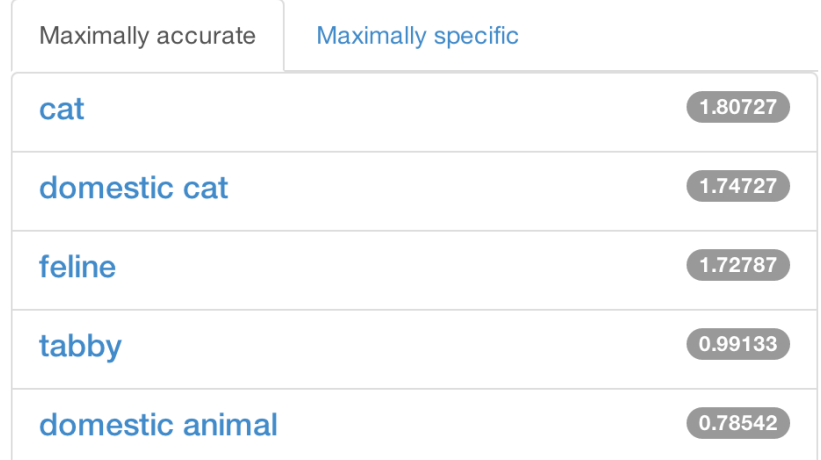

### **Scene Recognition by MIT**

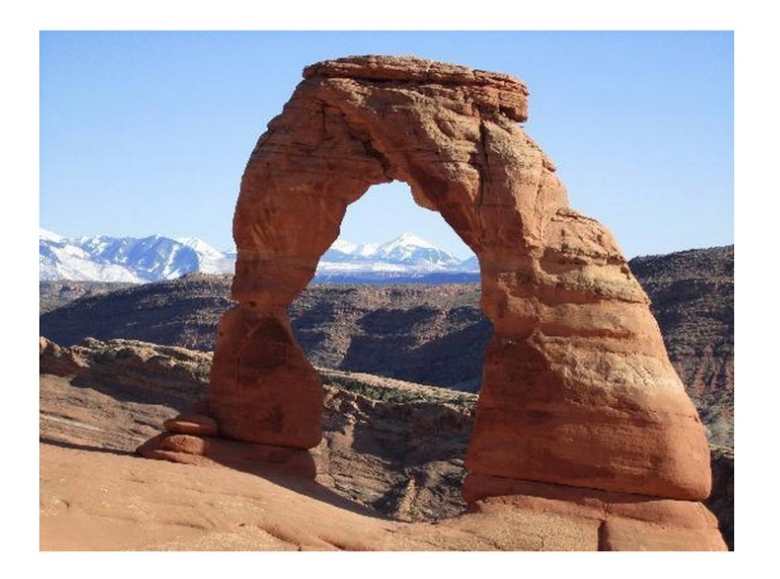

**Predictions:** 

- Type of environment: outdoor
- Semantic categories: rock\_arch:0.63, arch:0.30,
- SUN scene attributes: rugged, natural light, dry, climbing, far-away horizon, touring, rocky, open area, warm, sand

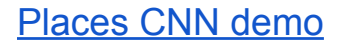

#### [Places CNN demo](http://places.csail.mit.edu/demo.html) *B. Zhou et al. NIPS 14*

# **Object Detection**

### R-CNN: Regions with Convolutional Neural Networks

[http://nbviewer.ipython.org/github/BVLC/caffe/blob/master/examples/detection.ipynb](http://nbviewer.ipython.org/github/BVLC/caffe/blob/dev/examples/detection.ipynb)

Full R-CNN scripts available at

<https://github.com/rbgirshick/rcnn>

Ross Girshick et al. *Rich feature hierarchies for accurate object detection and semantic segmentation*. CVPR14.

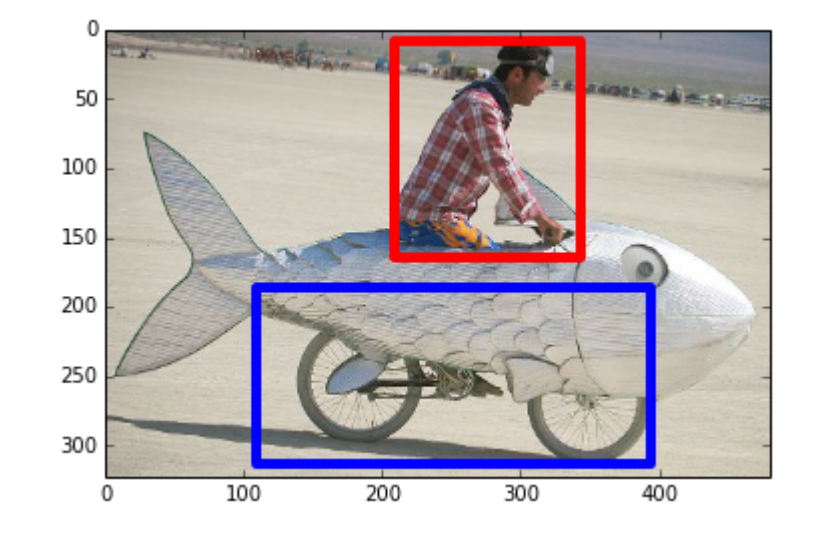

# **Visual Style Recognition**

Karayev et al. Recognizing Image Style. BMVC14. Caffe fine-tuning example. Demo online at <http://demo.vislab.berkeleyvision.org/>(see Results Explorer).

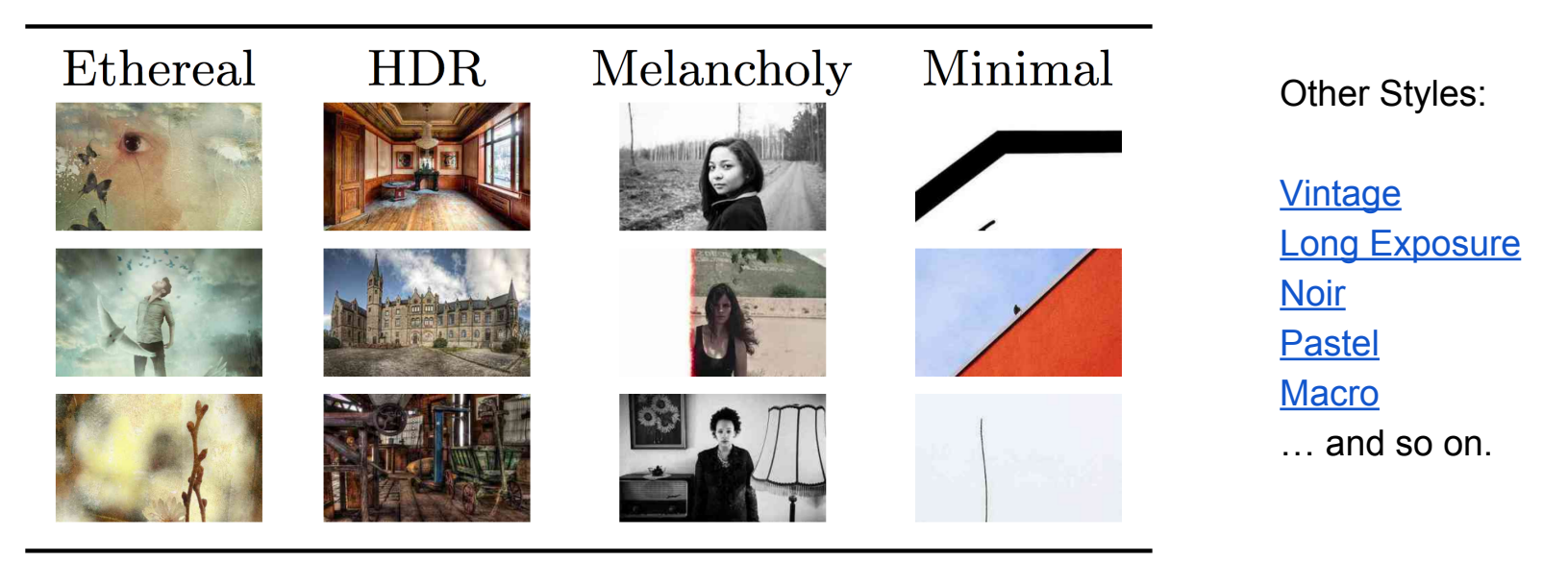

[ Image-Style]

### **Embedded Caffe**

### [Caffe on the NVIDIA Jetson TK1 mobile board](http://petewarden.com/2014/10/25/how-to-run-the-caffe-deep-learning-vision-library-on-nvidias-jetson-mobile-gpu-board/)

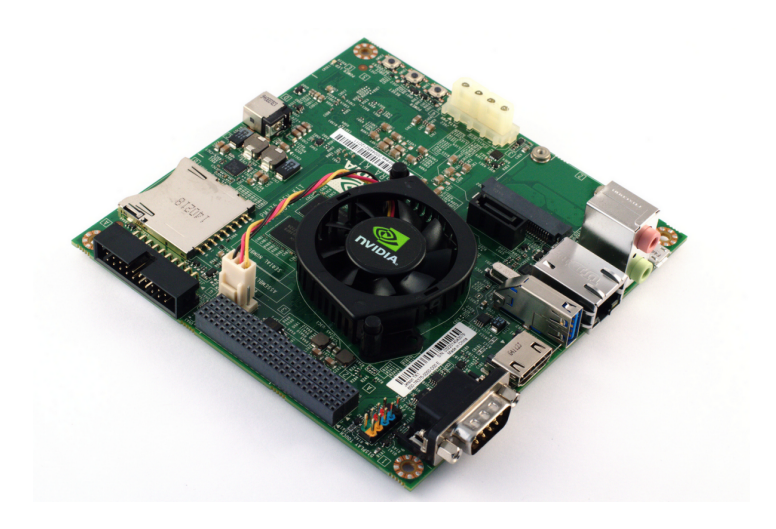

- 10 watts of power
- inference at 35 ms per image
- how-to guide courtesy of Pete Warden
- cuDNN for TK1 recently released!

# **Conv. Nets, classic and contemporary**

Keep the variety of models vs. the variety of layers and connections in mind.

### Convolutional Neural Nets (CNNs): 1989

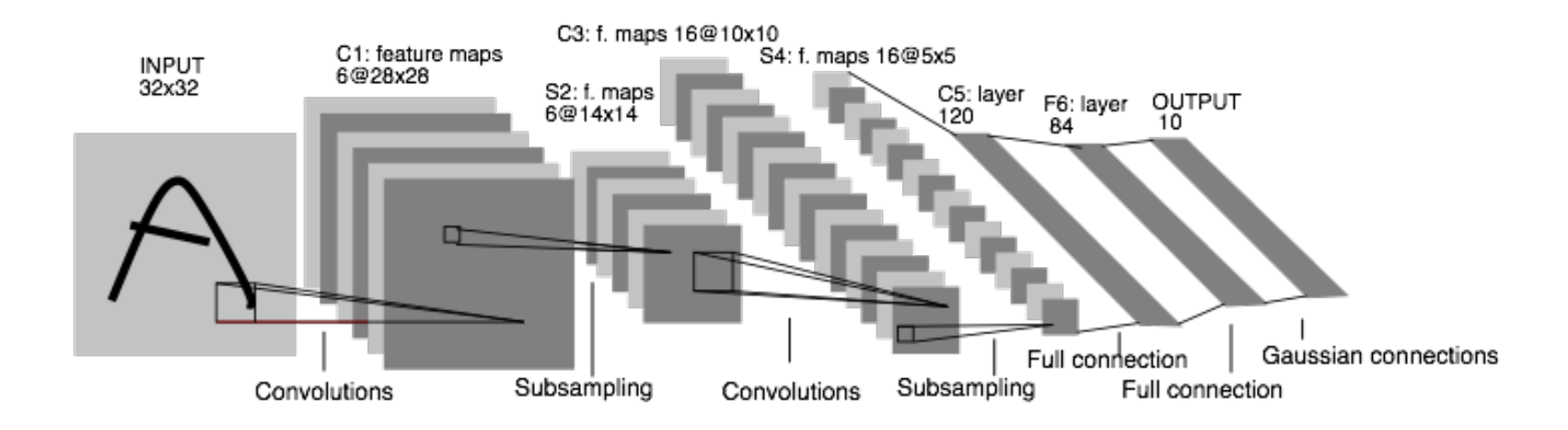

LeNet: a layered model composed of convolution and subsampling operations followed by a holistic representation and ultimately a classifier for handwritten digits. [ LeNet ]

### Convolutional Nets: 2012

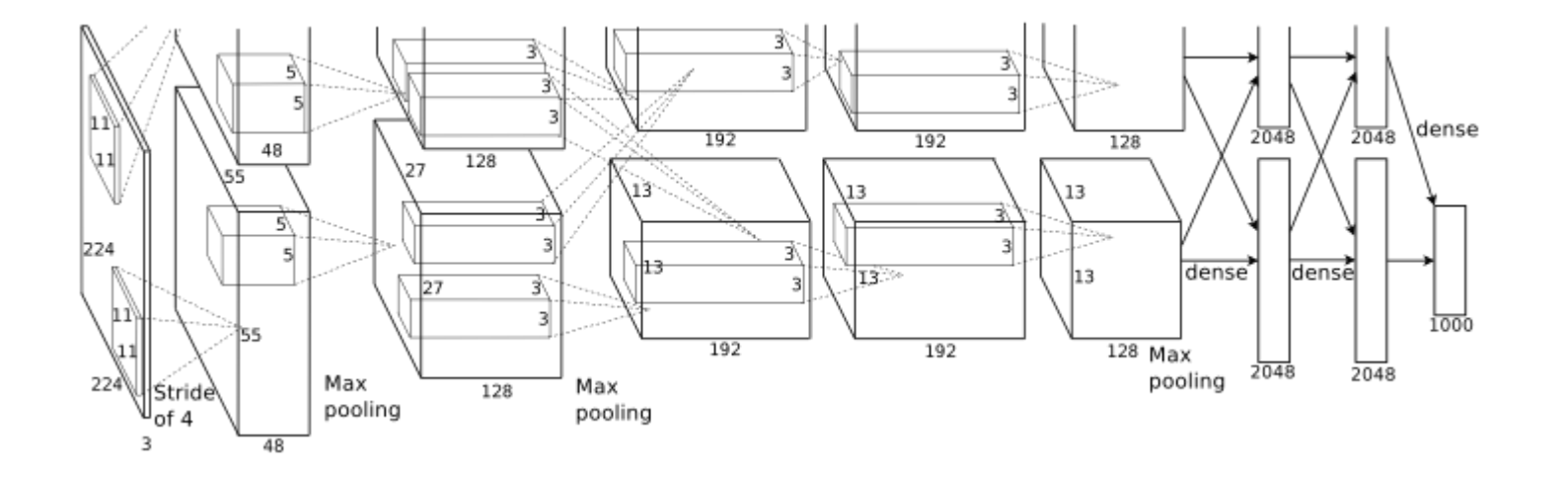

AlexNet: a layered model composed of convolution, subsampling, and further operations followed by a holistic representation and all-in-all a landmark classifier on ILSVRC12. [ AlexNet ]

- + data
- + gpu
- + non-saturating nonlinearity
- + regularization

### Convolutional Nets: 2012

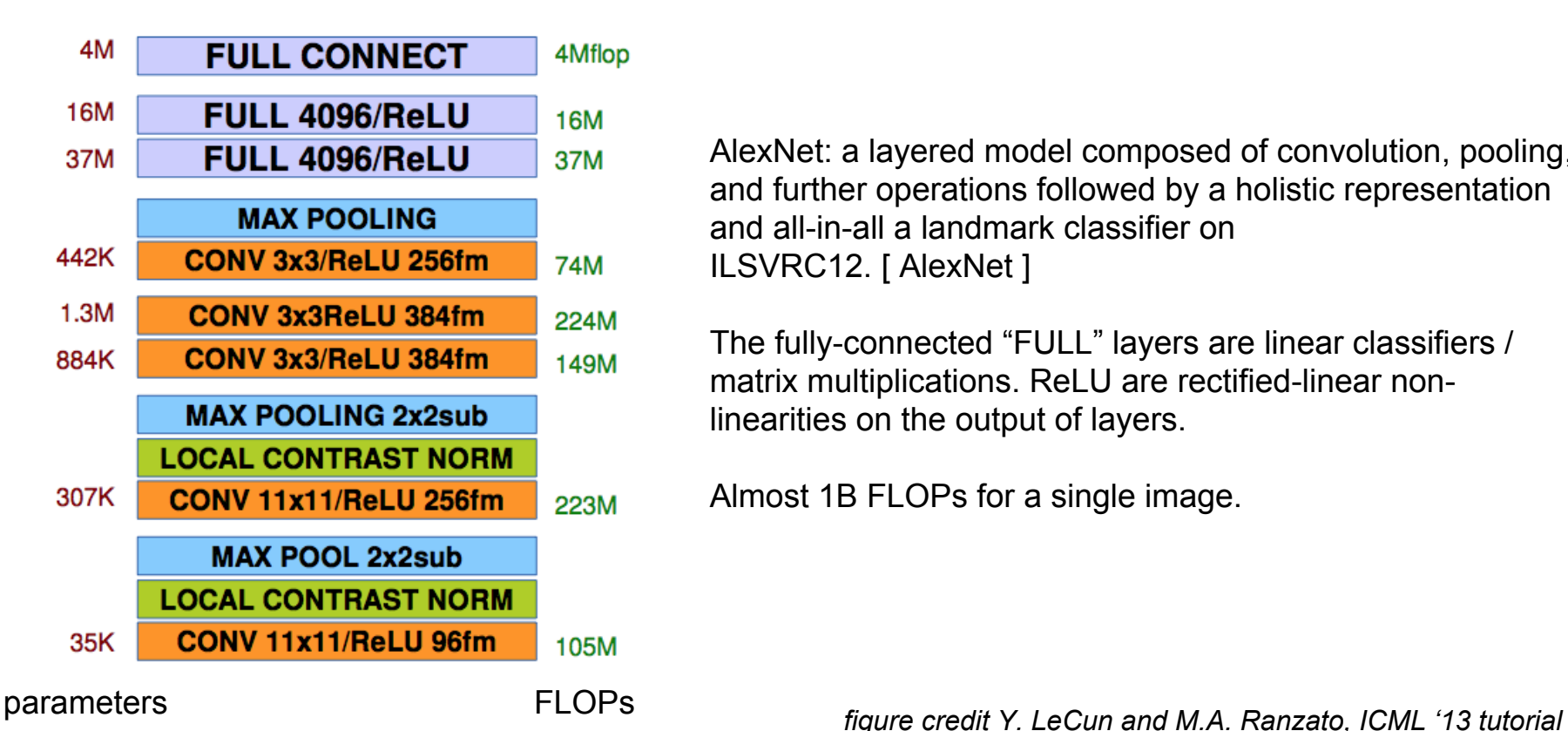

AlexNet: a layered model composed of convolution, pooling, and further operations followed by a holistic representation and all-in-all a landmark classifier on ILSVRC12. [ AlexNet ]

The fully-connected "FULL" layers are linear classifiers / matrix multiplications. ReLU are rectified-linear nonlinearities on the output of layers.

Almost 1B FLOPs for a single image.

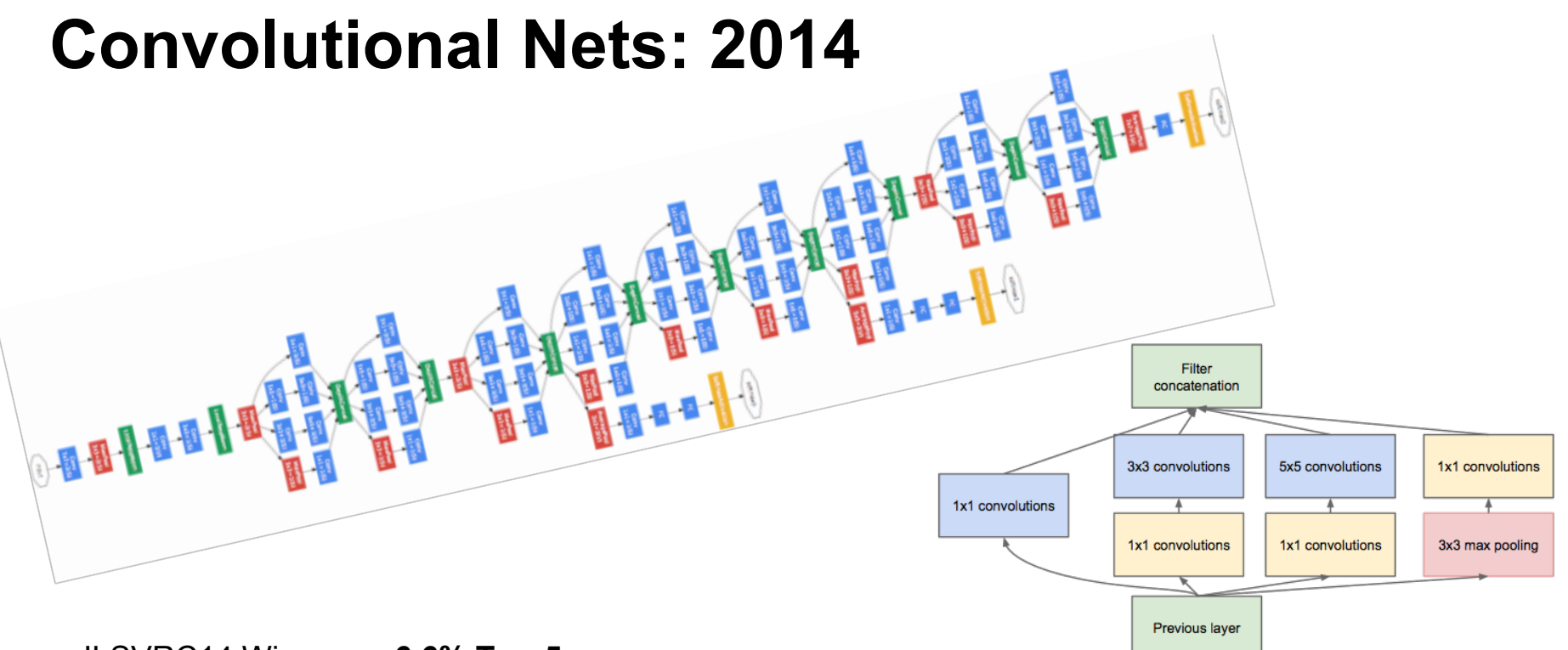

#### ILSVRC14 Winners: **~6.6% Top-5 error**

- GoogLeNet: composition of multi-scale dimensionreduced modules (pictured)
- VGG: 16 layers of 3x3 convolution interleaved with max pooling + fully-connected layers at the end
- + depth
- + data
- + dimensionality reduction

### **How to handle these models?**

Decompose into layers. Implement each layer type. Define and experiment.

# **Network-in-Network / 1x1 conv**

- filter with a nonlinear composition instead of a linear filter
- [1x1 convolution +](https://gist.github.com/mavenlin/d802a5849de39225bcc6#file-train_val-prototxt-L96-L125) **[nonlinearity](https://gist.github.com/mavenlin/d802a5849de39225bcc6#file-train_val-prototxt-L96-L125)**
- reduce dimensionality + parameterization, deepen the representation
- ILSVRC model in the zoo

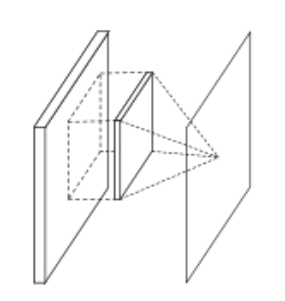

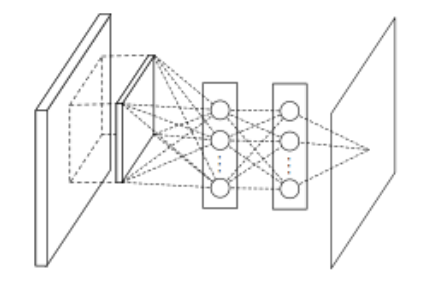

Linear Filter **CONV** 

NIN / MLP filter 1x1 CONV

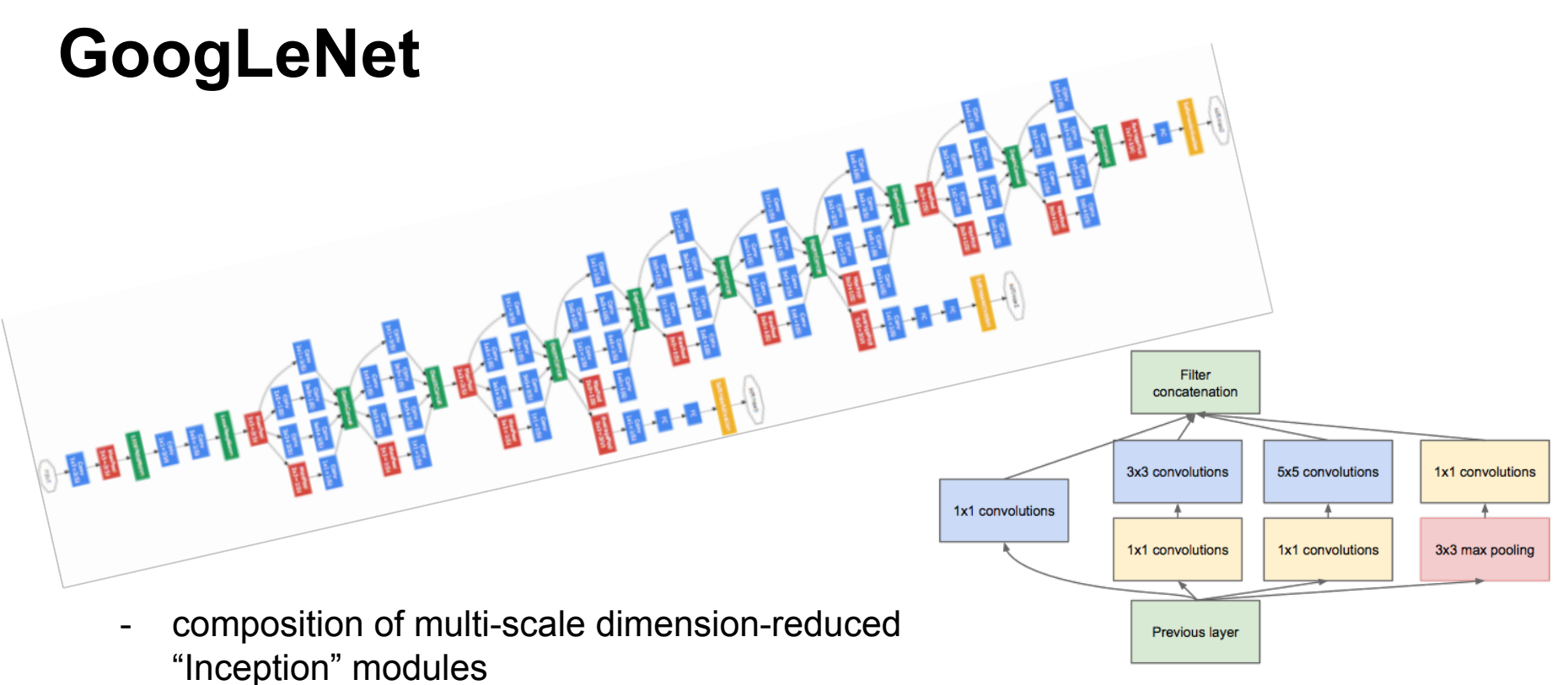

- 1x1 conv for dimensionality reduction
- concatenation across filter scales
- multiple losses for training to depth

"Inception" module

*[BVLC GoogLeNet bundled in Caffe](https://github.com/BVLC/caffe/tree/master/models/bvlc_googlenet)*

### **VGG**

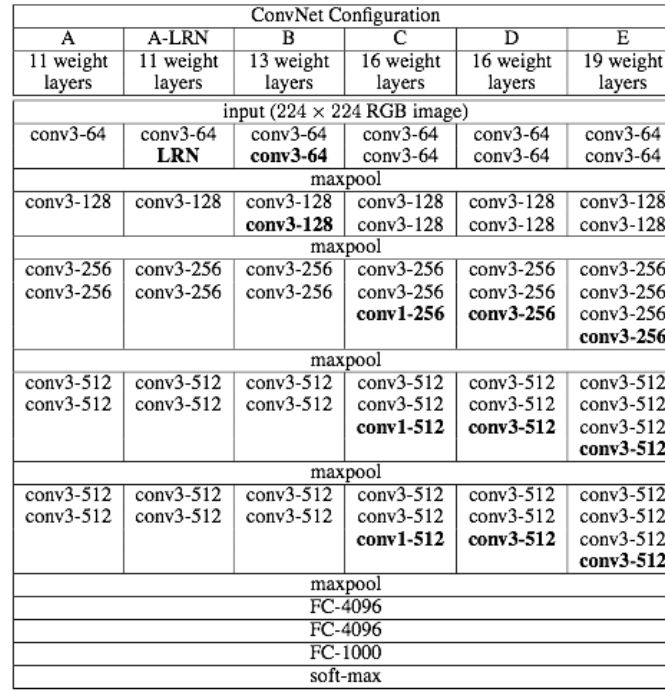

Table 2: Number of parameters (in millions).

![](_page_19_Picture_40.jpeg)

- 3x3 convolution all the way down…
- fine-tuned progression of deeper models
- [16 and 19 parameter layer variations](https://github.com/BVLC/caffe/wiki/Model-Zoo#models-used-by-the-vgg-team-in-ilsvrc-2014) [in the model zoo](https://github.com/BVLC/caffe/wiki/Model-Zoo#models-used-by-the-vgg-team-in-ilsvrc-2014)

This model works unreasonably well. Finetune it! (with CAFFE engine)

### So what is Caffe?

- Layer interface
- Net to hold and operate layers
- Solver to optimize to the net

## So what is Caffe?

- Pure C++ / CUDA architecture for deep learning
	- command line, Python, MATLAB interfaces
- Fast, well-tested code
- Tools, reference models, demos, and recipes
- Seamless switch between CPU and GPU

Caffe::set\_mode(Caffe::GPU);

![](_page_21_Picture_7.jpeg)

![](_page_21_Picture_8.jpeg)

![](_page_21_Picture_9.jpeg)

Prototype Training Deployment

All with essentially the same code!

![](_page_22_Figure_0.jpeg)

126 Active Issues

*<b>C* 104

Closed Issues

Excluding merges, 36 authors have pushed 119 commits to master and 285 commits to all branches. On master, 309 files have changed and there have been 17,564 additions and 9,143 deletions.

 $\mathcal{V}$  23

**Proposed Pull Requests** 

**60 Active Pull Requests** 

*I'l* 37

Merged Pull Requests

![](_page_22_Figure_2.jpeg)

**C** 22

New Issues

 $\uparrow$ 

印

### Reference Models

**AlexNet: ImageNet Classification** 

![](_page_23_Figure_2.jpeg)

#### **R-CNN: Regions with CNN features**

![](_page_23_Figure_4.jpeg)

### Caffe offers the

- model definitions
- optimization settings
- pre-trained weights so you can start right away.

### The BVLC models are licensed for unrestricted use.

### Open Model Collection

- The Caffe [Model Zoo](https://github.com/BVLC/caffe/wiki/Model-Zoo)
- open collection of deep models to share innovation
	- VGG ILSVRC14 + Devil models in the zoo
	- Network-in-Network / CCCP model in the zoo
	- MIT Places scene recognition model in the zoo
- help disseminate and reproduce research
- bundled tools for loading and publishing models
- **Share Your Models!** with your citation + license of course

### Architectures

DAGs multi-input multi-task

![](_page_25_Figure_2.jpeg)

Weight Sharing Recurrent (RNNs) **Sequences** 

![](_page_25_Figure_4.jpeg)

Define your own model from our catalogue of layers types and start learning then extend with custom layers and parameters.

![](_page_25_Figure_8.jpeg)

# **DAG**

![](_page_26_Picture_1.jpeg)

#### SDS two-stream net

![](_page_26_Figure_3.jpeg)

#### GoogLeNet Inception Module

![](_page_26_Figure_5.jpeg)

and Caffe will connect the net. And Caffe will connect the net.

### Many current deep models have linear structure

![](_page_26_Figure_8.jpeg)

### but Caffe nets can have any directed acyclic graph (DAG) structure.

Define bottoms and tops

### **CAFFE INTRO**

### Net

- A network is a set of layers connected as a DAG:
	- **name**: "dummy-net"
	- **layer** { name: "data" …}
	- **layer** { name: "conv" …}
	- **layer** { name: "pool" …}

… more layers …

**layer** { name: "loss" …}

- Caffe creates and checks the net from the definition.
- Data and derivatives flow through the net as *blobs* – a an array interface

![](_page_28_Figure_10.jpeg)

 $-0.10 - 0.10 - 0.10 - 0.10 - 0.10 - 0.$ 

### Forward / Backward the essential Net computations

$$
\begin{array}{ll}\text{Forward:} \\ \text{inference} \end{array} f_W(x)
$$

![](_page_29_Figure_2.jpeg)

"espresso"  $+$  loss

$$
\nabla f_W(x) \text{ Backward: } \\ \text{learning}
$$

Caffe models are complete machine learning systems for inference and learning. The computation follows from the model definition. Define the model and run.

### Layer

![](_page_30_Figure_1.jpeg)

name, type, and the connection structure (input blobs and conv] output blobs) conv1 (CONVOLUTION) layer-specific parameters data

- Every layer type defines
- **Setup**
- **Forward**
- **Backward**
- \* Nets + Layers are defined by [protobuf](https://developers.google.com/protocol-buffers/) schema

### Protobuf

}

```
name: "conv1"
type: "Convolution"
bottom: "data"
top: "conv1"
convolution_param {
     num_output: 20
     kernel_size: 5
     stride: 1
    weight filler {
         type: "xavier"
 }
```
- Nets + Layers are defined by [protobuf](https://developers.google.com/protocol-buffers/) schema
- Net / Layer / Solver schema is defined by **caffe.proto** in src/caffe/proto
- Consult this definition for all the configuration options (inline comments explain it)

### Layer Protocol

**Setup**: run once for initialization.

**Forward:** make output given input.

### **Backward**: make gradient of output

- w.r.t. bottom
- w.r.t. parameters (if needed)

![](_page_32_Figure_6.jpeg)

#### *Compositional Modeling*

The Net's forward and backward passes are composed of the layers' steps.

[Layer Development Checklist](https://github.com/BVLC/caffe/wiki/Development-Hints#developing-new-layers)

Blobs are 4-D arrays for storing and communicating information.

- hold data, derivatives, and parameters
- lazily allocate memory
- shuttle between CPU and GPU

![](_page_33_Figure_5.jpeg)

**Data**

*N*umber x *K* Channel x *H*eight x *W*idth 256 x 3 x 227 x 227 for ImageNet train input

![](_page_33_Picture_8.jpeg)

**Parameter: Convolution Weight** *N* Output x *K* Input x *H*eight x *W*idth 96 x 3 x 11 x 11 for CaffeNet conv1

**Parameter: Convolution Bias**

96 x 1 x 1 x 1 for CaffeNet conv1

**Blob**  $\sum_{\text{type}: \text{ "Convall} \atop \text{bottom: \text{ "data}}}$ **type**: "Convolution" **bottom**: "data" **top**: "conv1" … definition …

![](_page_33_Figure_11.jpeg)

### Blob

Blobs provide a unified memory interface.

![](_page_34_Picture_2.jpeg)

#### **Reshape(num, channel, height, width)**

- declare dimensions
- make *SyncedMem* -- but only lazily allocate

#### **cpu\_data(), mutable\_cpu\_data()** - host memory for CPU mode

#### **gpu\_data(), mutable\_gpu\_data()**

- device memory for GPU mode

#### **{cpu,gpu}\_diff(), mutable\_{cpu,gpu}\_diff()**

- derivative counterparts to data methods
- easy access to data + diff in forward / backward

![](_page_34_Picture_12.jpeg)

![](_page_34_Picture_13.jpeg)

### Loss

What kind of model is this?

![](_page_35_Figure_2.jpeg)

### Loss

![](_page_36_Figure_1.jpeg)

**Classification** SoftmaxWithLoss HingeLoss

#### Linear Regression EuclideanLoss

#### Attributes / Multiclassification SigmoidCrossEntropyLoss

Others…

New Task NewLoss

Who knows! Need a **loss function**.

### Multiple Losses

- Nets can have as many Losses as you can handle
- Reconstruction and **Classification** 
	- $\circ$  define both as usual
	- pay attention to weight!
	- learn jointly / sequentially

```
layer {
   name: "recon-loss"
   type: "EuclideanLoss"
   bottom: "reconstructions"
   bottom: "data"
   top: "recon-loss"
   loss_weight: 0.01
}
```

```
layer {
   name: "class-loss"
   type: "SoftmaxWithLoss"
   bottom: "class-preds"
   bottom: "class-labels"
   top: "class-loss"
}
```
### Solver

- **● Solver** optimizes the network weights to minimize the loss over the data.
- Coordinates forward / backward, weight updates, and scoring.
	- Init()
	- Solve(), Step()
	- ComputeUpdateValue()
	- Snapshot(), Restore()
	- Test()

### Solver

Computes parameter update from

- stochastic error gradient
- regularization gradient
- particulars to each solving method

# Solving: Training a Net

Optimization like model definition is configuration.

```
train_net: "lenet_train.prototxt"
base_lr: 0.01
momentum: 0.9
weight_decay: 0.0005
max_iter: 10000
snapshot prefix: "lenet snapshot"
                                           All you need to run things 
                                           on the GPU.
> caffe train -solver lenet solver.prototxt -gpu 0
```
Stochastic Gradient Descent (SGD) + momentum **·** Adaptive Gradient (ADAGRAD) **·** Nesterov's Accelerated Gradient (NAG)

### Solver Showdown: MNIST Autoencoder

#### AdaGrad

I0901 13:36:30.007884 24952 solver.cpp:232] Iteration 65000, loss = 64.1627 I0901 13:36:30.007922 24952 solver.cpp:251] Iteration 65000, Testing net (#0) # train set I0901 13:36:33.019305 24952 solver.cpp:289] Test loss: **63.217** I0901 13:36:33.019356 24952 solver.cpp:302] Test net output #0: cross\_entropy\_loss = 63.217 (\* 1 = 63.217 loss) I0901 13:36:33.019773 24952 solver.cpp:302] Test net output #1: l2\_error = 2.40951

#### SGD

I0901 13:35:20.426187 20072 solver.cpp:232] Iteration 65000, loss = 61.5498 I0901 13:35:20.426218 20072 solver.cpp:251] Iteration 65000, Testing net (#0) # train set I0901 13:35:22.780092 20072 solver.cpp:289] Test loss: **60.8301** I0901 13:35:22.780138 20072 solver.cpp:302] Test net output #0: cross\_entropy\_loss = 60.8301 (\* 1 = 60.8301 loss) I0901 13:35:22.780146 20072 solver.cpp:302] Test net output #1: l2\_error = 2.02321

#### **Nesterov**

I0901 13:36:52.466069 22488 solver.cpp:232] Iteration 65000, loss = 59.9389 I0901 13:36:52.466099 22488 solver.cpp:251] Iteration 65000, Testing net (#0) # train set I0901 13:36:55.068370 22488 solver.cpp:289] Test loss: **59.3663** I0901 13:36:55.068410 22488 solver.cpp:302] Test net output #0: cross\_entropy\_loss = 59.3663 (\* 1 = 59.3663 loss) I0901 13:36:55.068418 22488 solver.cpp:302] Test net output #1: l2\_error = 1.79998

# **Recipe for Brewing**

- Convert the data to Caffe-format  $\circ$  Imdb, leveldb, hdf5 / .mat, list of images, etc.
- Define the Net
- Configure the Solver
- caffe train -solver solver.prototxt -gpu 0
- Examples are your friends
	- caffe/examples/mnist,cifar10,imagenet
	- caffe/examples/\*.ipynb
	- caffe/models/\*

(Examples) [Logistic Regression](http://nbviewer.ipython.org/github/BVLC/caffe/blob/dev/examples/hdf5_classification.ipynb) [Learn LeNet on MNIST](http://caffe.berkeleyvision.org/gathered/examples/mnist.html)

### **FINE-TUNING**

# Fine-tuning Transferring learned weights to kick-start models

Take a pre-trained model and fine-tune to new tasks [DeCAF] [Zeiler-Fergus] [OverFeat]

![](_page_45_Figure_2.jpeg)

### **Style Recognition**

**Dogs vs. Cats** top 10 in 10 minutes

# **From ImageNet to Style**

### Simply change a few lines in the layer definition

![](_page_46_Figure_2.jpeg)

# **From ImageNet to Style**

> caffe train -solver models/finetune flickr style/solver.prototxt -weights bvlc reference caffenet.caffemodel

```
Step-by-step in pycaffe:
```

```
pretrained net = caffe.Net(
   "net.prototxt", "net.caffemodel")
 solver = caffe.SGDSolver("solver.prototxt")
solver.net.copy from(pretrained net)
 solver.solve()
```
![](_page_47_Picture_4.jpeg)

# **When to Fine-tune?**

Almost Always!

- More robust optimization good initialization helps
- Needs less data
- Faster learning

State-of-the-art results in

- recognition
- detection
- segmentation

![](_page_48_Figure_9.jpeg)

[Zeiler-Fergus]

# **Fine-tuning Tricks**

### Learn the last layer first

- Caffe layers have local learning rates:  $param$  {  $lr$  mult: 1 }
- Freeze all but the last layer for fast optimization and avoiding early divergence.
- Stop if good enough, or keep fine-tuning

### Reduce the learning rate

- Drop the solver learning rate by 10x, 100x
- Preserve the initialization from pre-training and avoid thrashing

### Do net surgery

### (Example) [Fine-tuning from ImageNet to Style](http://tutorial.caffe.berkeleyvision.org/gathered/examples/finetune_flickr_style.html)

# NOW ROASTING

- Pythonification done
- Fully Convolutional Networks arxiv + PR
- Sequences arxiv + PR
- Gradient Accumulation #1663
- cuDNN v2 #1731
- Parallelism experimental
- More
	- N-D Data + Operations #1872
	- Sparse Embeddings #1872
	- Deconvolution done

- ...

# **Pythonification** #1703

Python Layer

- layer prototyping and ease of expression
- call Python from C++, C++ from Python, and around we go

Complete instrumentation in Python

- data preparation
- solving
- inference
- model definition still to come in #1733 **Jon Long**

# **Fully Convolutional Network: FCN**

A framework for pixel prediction by conv. net applied to semantic segmentation

- end-to-end learning
- efficiency in inference and learning 175 ms per-image prediction
- multi-modal, multi-task

Further applications

- depth estimation
- denoising

[arXiv](http://arxiv.org/abs/1411.4038) and [pre-release](https://github.com/BVLC/caffe/wiki/Model-Zoo#fully-convolutional-semantic-segmentation-models-fcn-xs)

![](_page_53_Picture_9.jpeg)

![](_page_53_Picture_10.jpeg)

#### **Jon Long & Evan Shelhamer**

### **Sequences**

Recurrent Net RNN and Long Short Term Memory LSTM are sequential models

- video
- language
- dynamics

learned by back-propagation through time.

LRCN: Long-term Recurrent Convolutional Network

- activity recognition
- image captioning
- video captioning

#### [arXiv](http://arxiv.org/abs/1411.4389) and [web page & PR](http://jeffdonahue.com/lrcn/)

![](_page_54_Figure_11.jpeg)

![](_page_54_Picture_12.jpeg)

A group of young men playing a game of soccer.

#### **Jeff Donahue et al.**

## **Gradient Accumulation** #1663

- decouple computational and learning minibatch size
- tune optimization independently of resource constraints
- conserve memory

...and share convolution buffers to save memory #1291 ...and turn off the testing net too

# **BREWING ADVICE**

- where to go for help
- debugging
- saving time
- saving memory

# **Where to Go for Help**

- [DIY deep learning for vision tutorial](https://docs.google.com/presentation/d/1UeKXVgRvvxg9OUdh_UiC5G71UMscNPlvArsWER41PsU/edit#slide=id.p)
- [tutorial documentation](http://caffe.berkeleyvision.org/tutorial/)
- [caffe-users group](https://groups.google.com/forum/#!forum/caffe-users)
- [gitter.im Caffe chat](https://gitter.im/BVLC/caffe)

# **Debugging**

- build with `DEBUG := 1` in the Makefile.config
	- turns on checks and informative logging
	- but re-build once you're done for full speed
- set `debug info: true` in the solver.prototxt for more output to debug learning
- load the net in pycaffe `net = caffe.Net("model. prototxt", "model.caffemodel")` and inspect its data and diffs after `net.forward() `and `net. backward()`.

### **Save Time**

- call `caffe time` to benchmark
- try the `CUDNN` and `CAFFE` engines
	- CUDNN faster for AlexNet, GoogLeNet
	- CAFFE faster for VGG
- set `test initialization: false` in solver.prototxt to skip the initial testing run
- set hyper-params on small data!

# **Save Memory**

- share convolution buffers to save memory #1291. memory scales with max conv. size instead of sum
- gradient accumulation #1663. decouple computation batch size from learning for fixed memory training.
- turn off the testing net
	- set snapshot interval for saving models
	- but remove the 'test \*' lines from the solver.prototxt
	- no automatic testing -- no testing memory

### Thanks to the Caffe crew

![](_page_61_Picture_1.jpeg)

Yangqing Jia, Evan Shelhamer, Jeff Donahue, Sergey Karayev Jonathan Long, Ross Girshick, Sergio Guadarrama

and our <u>open source contributors</u>!<br>cold-brew

![](_page_61_Picture_4.jpeg)

...plus the

### Acknowledgements

![](_page_62_Figure_1.jpeg)

Thank you to the Berkeley Vision and Learning Center Sponsors.

![](_page_62_Picture_3.jpeg)

Thank you to NVIDIA for GPU donation and collaboration on cuDNN.

![](_page_62_Picture_5.jpeg)

Thank you to A9 and AWS for a research grant for Caffe dev and reproducible research.

![](_page_62_Picture_7.jpeg)

Thank you to our 75+ open source contributors and vibrant community.

### References

[ DeCAF ] J. Donahue, Y. Jia, O. Vinyals, J. Hoffman, N. Zhang, E. Tzeng, and T. Darrell. Decaf: A deep convolutional activation feature for generic visual recognition. ICML, 2014.

[ R-CNN ] R. Girshick, J. Donahue, T. Darrell, and J. Malik. Rich feature hierarchies for accurate object detection and semantic segmentation. CVPR, 2014.

[ Zeiler-Fergus ] M. Zeiler and R. Fergus. Visualizing and understanding convolutional networks. ECCV, 2014.

[ LeNet ] Y. LeCun, L. Bottou, Y. Bengio, and P. Haffner. Gradient-based learning applied to document recognition. IEEE, 1998.

[ AlexNet ] A. Krizhevsky, I. Sutskever, and G. Hinton. Imagenet classification with deep convolutional neural networks. NIPS, 2012.

[ OverFeat ] P. Sermanet, D. Eigen, X. Zhang, M. Mathieu, R. Fergus, and Y. LeCun. Overfeat: Integrated recognition, localization and detection using convolutional networks. ICLR, 2014.

[Image-Style ] [S. Karayev,](http://sergeykarayev.com/) [M. Trentacoste,](http://matttrent.com/) [H. Han,](http://helenhan.me/) [A. Agarwala,](http://www.agarwala.org/) [T. Darrell,](http://www.eecs.berkeley.edu/~trevor/) [A. Hertzmann,](http://www.dgp.toronto.edu/~hertzman/) [H. Winnemoeller.](http://www.adobe.com/technology/people/seattle/holger-winnemoeller.html) Recognizing Image Style. BMVC, 2014.

[ Karpathy14 ] A. Karpathy, G. Toderici, S. Shetty, T. Leung, R. Sukthankar, and L. Fei-Fei. Large-scale video classification with convolutional neural networks. CVPR, 2014.

[ Sutskever13 ] I. Sutskever. Training Recurrent Neural Networks.

PhD thesis, University of Toronto, 2013.

[ Chopra05 ] S. Chopra, R. Hadsell, and Y. LeCun. Learning a similarity metric discriminatively, with application to face verification. CVPR, 2005.